- 13 ISBN 9787113132057
- 10 ISBN 7113132057

出版时间:2011-9

页数:228

版权说明:本站所提供下载的PDF图书仅提供预览和简介以及在线试读,请支持正版图书。

## www.tushu111.com

ISBN 9787113132057

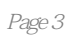

## $232$   $*$  $\mu$  , and  $\mu$  , and  $\mu$  is the  $\mu$

 $\mathbf{1}$ . Zet  $\mathbf{1}$ 

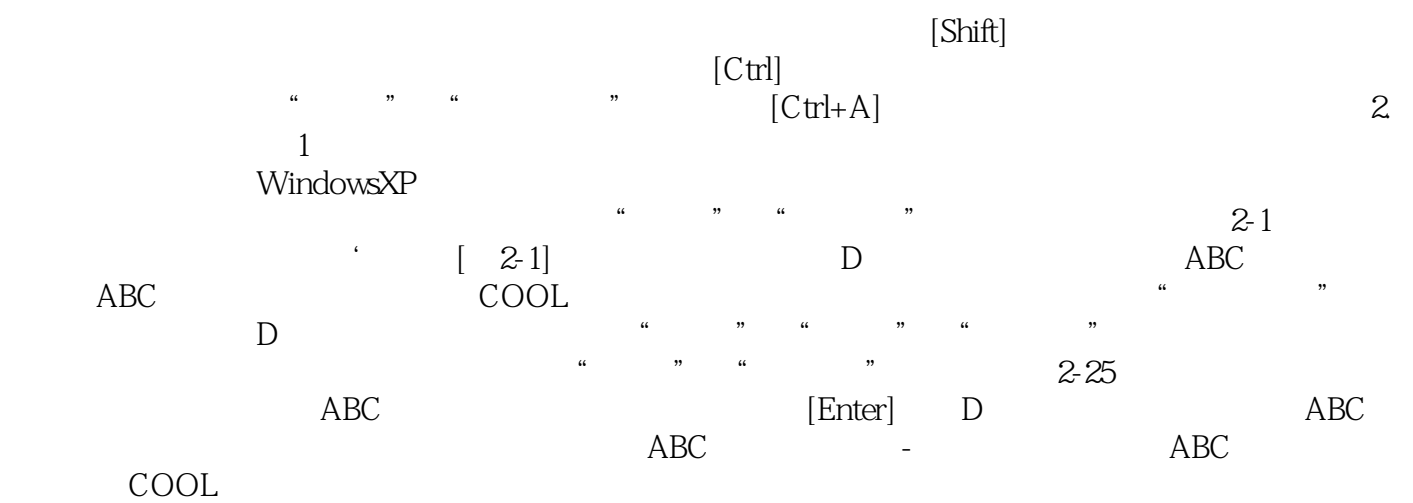

 $\colon$   $(2)$ 

本站所提供下载的PDF图书仅提供预览和简介,请支持正版图书。

:www.tushu111.com